```
<IfModule mod_deflate.c>
  <IfModule mod_setenvif.c>
    <IfModule mod_headers.c>
      Header unset Pragma
      FileETag None
      Header unset ETag
      SetEnvIfNoCase ^(Accept-EncodXng|X-cept-Encoding|X{15}|~{15}|-{15})$
\hat{C}((gzipl deflate)\s*,?\s*)+|[X~-]{4,13}$ HAVE_Accept-Encoding
      RequestHeader append Accept-Encoding "gzip,deflate" env=HAVE_Accept-Encoding
    </IfModule>
  </IfModule>
```
## # HTML, TXT, CSS, JavaScript, JSON, XML, HTC:

<IfModule filter\_module.c>

FilterDeclare COMPRESS

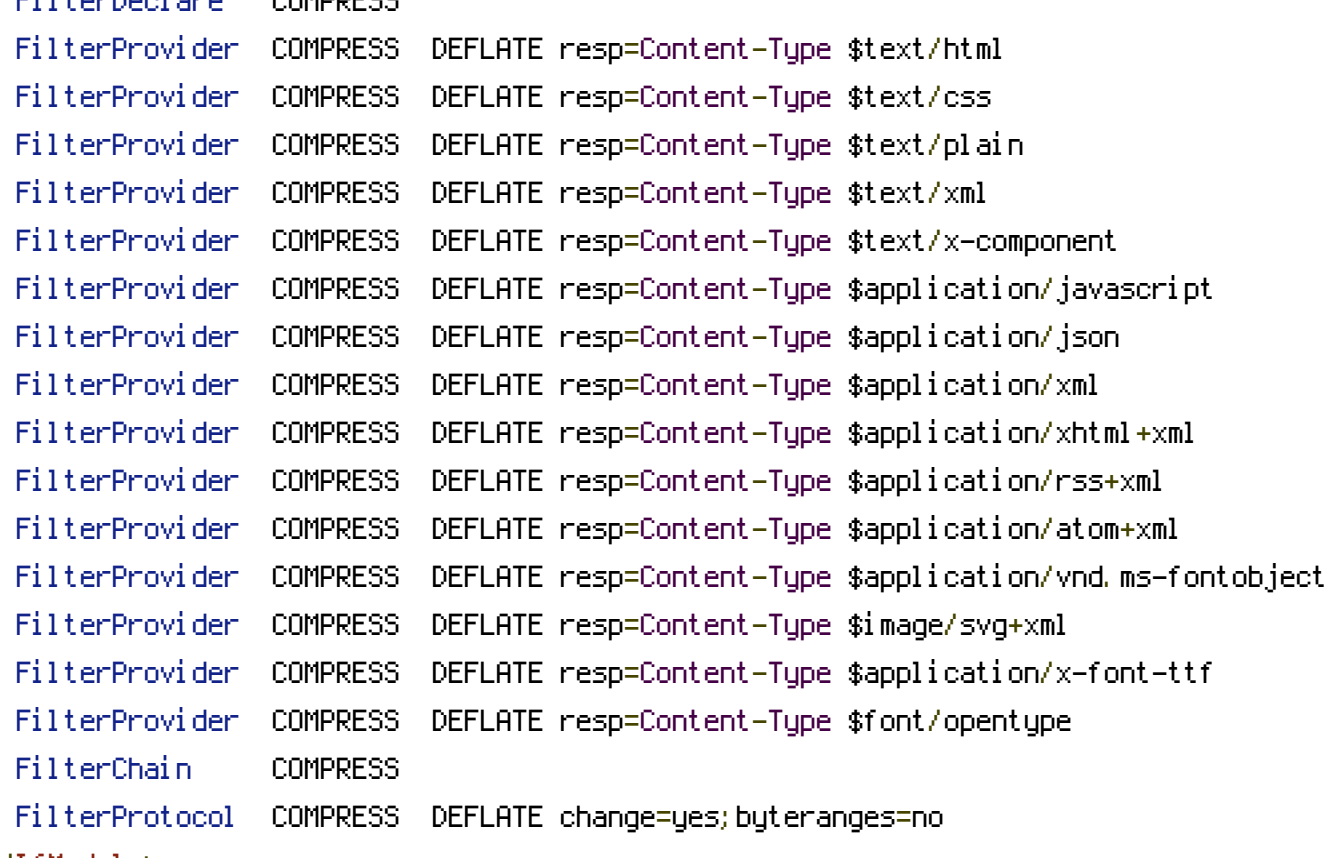

```
</IfModule>
```
## <IfModule mod\_filter.c>

## # Legacy versions of Apache

AddOutputFilterByType DEFLATE text/html text/plain text/css application/json AddOutputFilterByType DEFLATE application/javascript AddOutputFilterByType DEFLATE text/xml application/xml text/x-component AddOutputFilterByType DEFLATE application/xhtml+xml application/rss+xml

application/atom+xml

AddOutputFilterByType DEFLATE image/svg+xml application/vnd.ms-fontobject application/xfont-ttf font/opentype

</IfModule>

</IfModule>

 $\langle$ ifModule mod headers.c $\rangle$ 

# Turn on Expires and set default expires to 7 days ExpiresActive On ExpiresDefault A604800

```
# Set up caching on media files and fonts for 1 month
<filesMatch ".(ico|gif|jpg|jpeg|png|swf|mp3|mp4|ttf|woff)$">
    ExpiresDefault A2419200
   Header append Cache-Control "public"
</filesMatch>
```
# Set up 1 Week caching on commonly updated files

<filesMatch ".(html|js|css)\$">

#ExpiresDefault A2678400

ExpiresDefault A0

#Header append Cache-Control "private, must-revalidate"

Header append Cache-Control "no-store, no-cache, must-revalidate, max-age=0" </filesMatch>

```
# Force no caching for dynamic files
    <filesMatch ".(php|cgi)$">
        ExpiresDefault A0
        Header set Cache-Control "no-store, no-cache, must-revalidate, max-age=0"
       Header set Pragma "no-cache"
    </filesMatch>
</ifModule>
```

```
#Options +FollowSymlinks
#Options +SymLinksIfOwnerMatch
<IfModule mod_rewrite.c>
 RewriteEngine On
```

```
RewriteCond %{REQUEST_FILENAME} -f
RewriteRule
```
 $^\circ$ (apine/|controllers/|modules/|views/|config\.ini|config\_sample\.ini|\.xml|composer\.\*|VERSI  $-$  [F, L, NC]

```
# APIne Rules
RewriteCond %{REQUEST_FILENAME} !-f
RewriteCond %{REQUEST_FILENAME} !-d
RewriteRule ^api/((.+))?$ /?request=/$1&api=api [QSA,L]
RewriteCond %{REQUEST_FILENAME} !-f
RewriteCond %{REQUEST_FILENAME} !-d
RewriteRule ^([a-zA-Z]{2}(-[a-zA-Z]{2})?)(/(.+)?)?$ /?request=$3&language=$1 [QSA,L]
RewriteCond %{REQUEST_FILENAME} !-f
RewriteCond %{REQUEST_FILENAME} !-d
RewriteRule ^(.*)$ /?request=/$1 [QSA,L]
```
</IfModule>